### Drives Troubleshooting 301

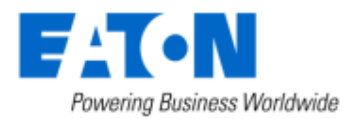

www.eaton.com

Ş

usiness Worldwide

© 2012 Eaton Corporation. All rights reserved.

 $\mathbf{F}_{\mathbf{r}}$ 

a Wondwide

Www.eaton.com

# Agenda

- Drive will not start
- Drive will not get to speed
- 10 Common Fault codes
	- 1. Overcurrent
	- 2. Current limit controller
	- 3. Ground fault
	- 4. Output phase fault
	- 5. Overvoltage Fault
	- 6. Overvoltage controller
	- 7. Undervoltage fault
	- 8. Unit over temperature
	- 9. Motor over temperature
	- 10.Input phase fault

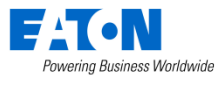

### Drive does not start

#### **Causes**

- **Drive not ready**
- **Drive not receiving a Run Signal**

### Not Ready Causes

- Active fault
- DC bus too high or low
- Run enable input not present

Run Signal not present

• Control place not correct Example trying to start from I/O when active control place is keypad.

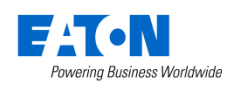

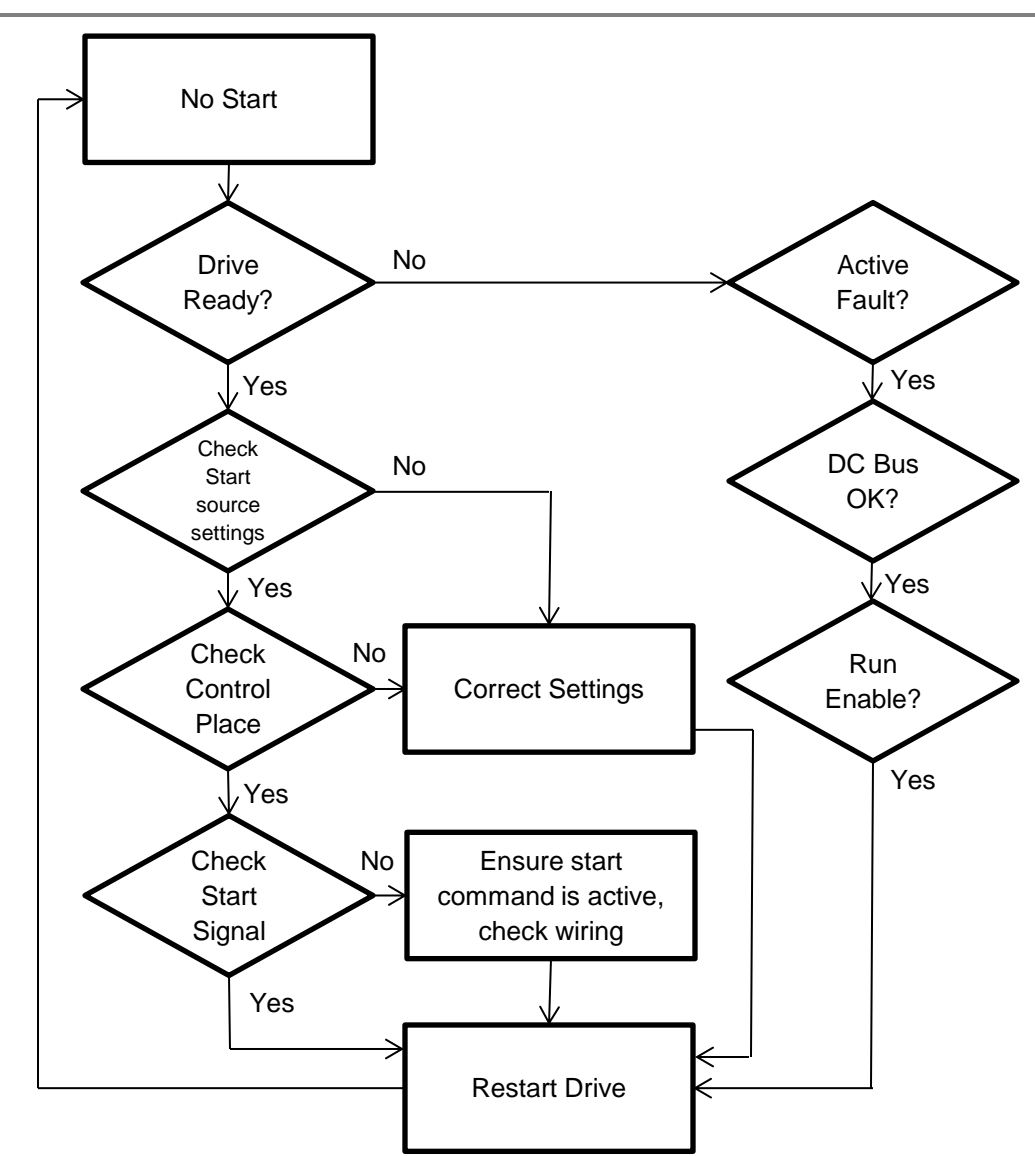

© 2014 Eaton. All Rights Reserved.

### Drive does not get to speed

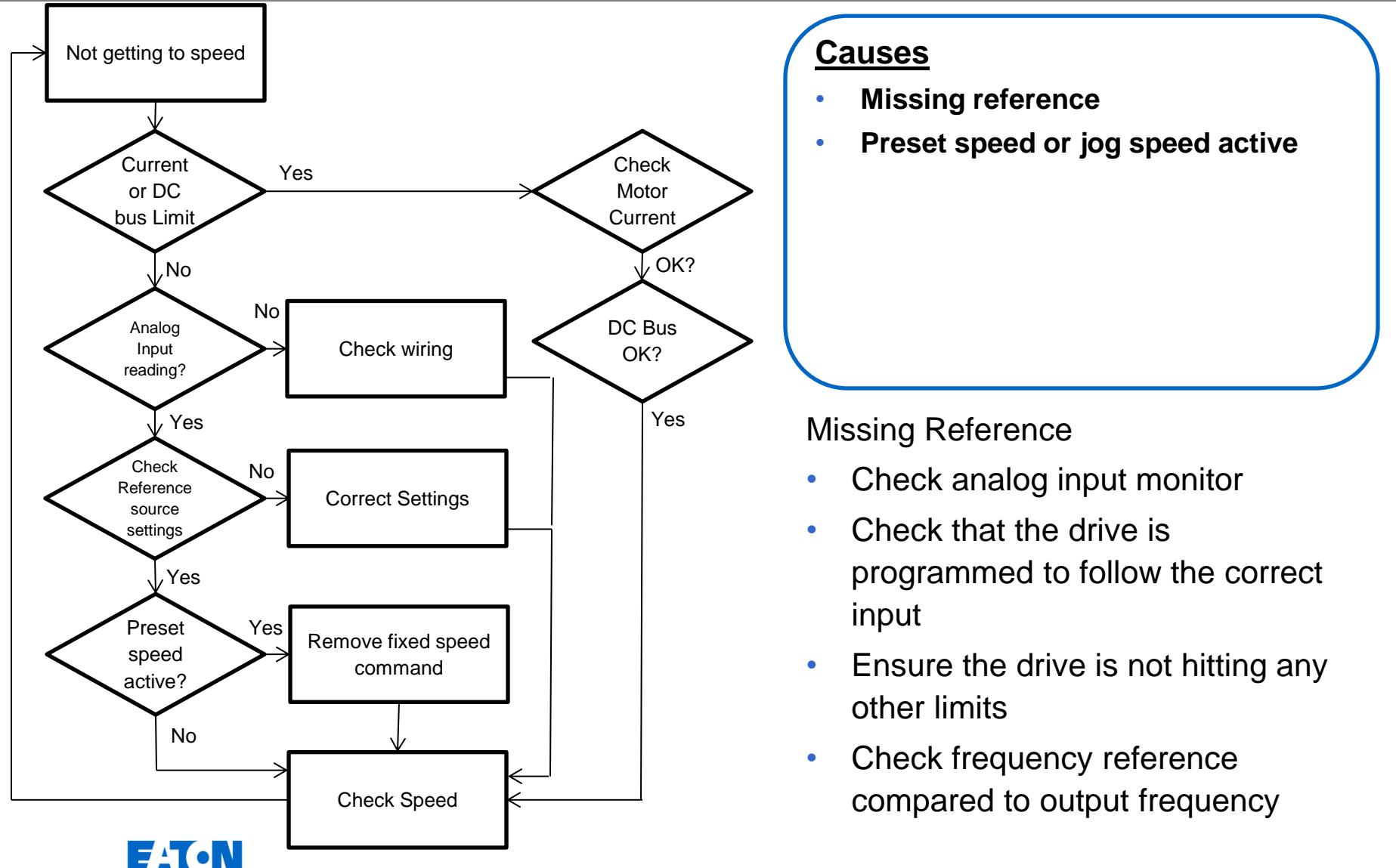

© 2014 Eaton. All Rights Reserved.

Powering Business Worldwide

# 10 Common Fault Codes - Overcurrent

- **Incorrect motor parameters**
- **Mechanical fault**
- **Electrical fault**
- **Current measurement error**

- Check wiring and motor for insulation failures and proper connections
- Check for mechanical overload, Locked rotor
- Check for proper drive size

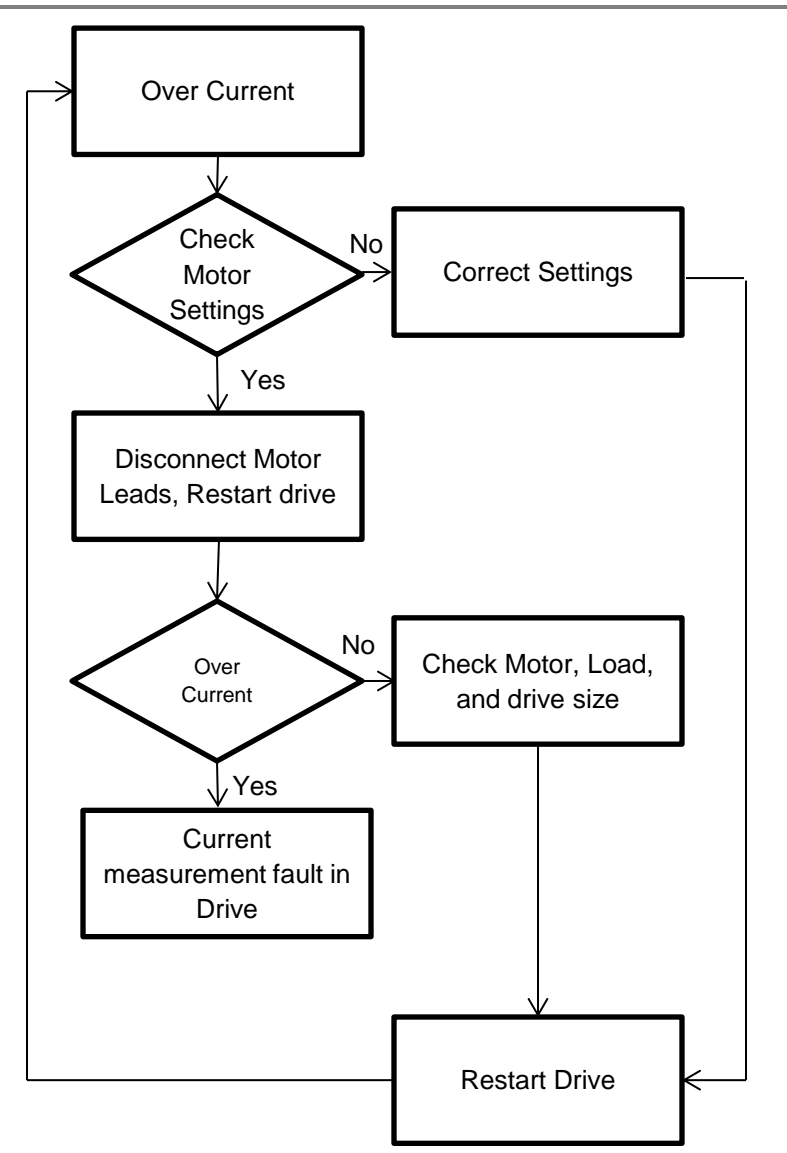

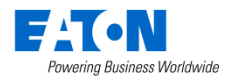

# 10 Common Fault Codes – Current Limit

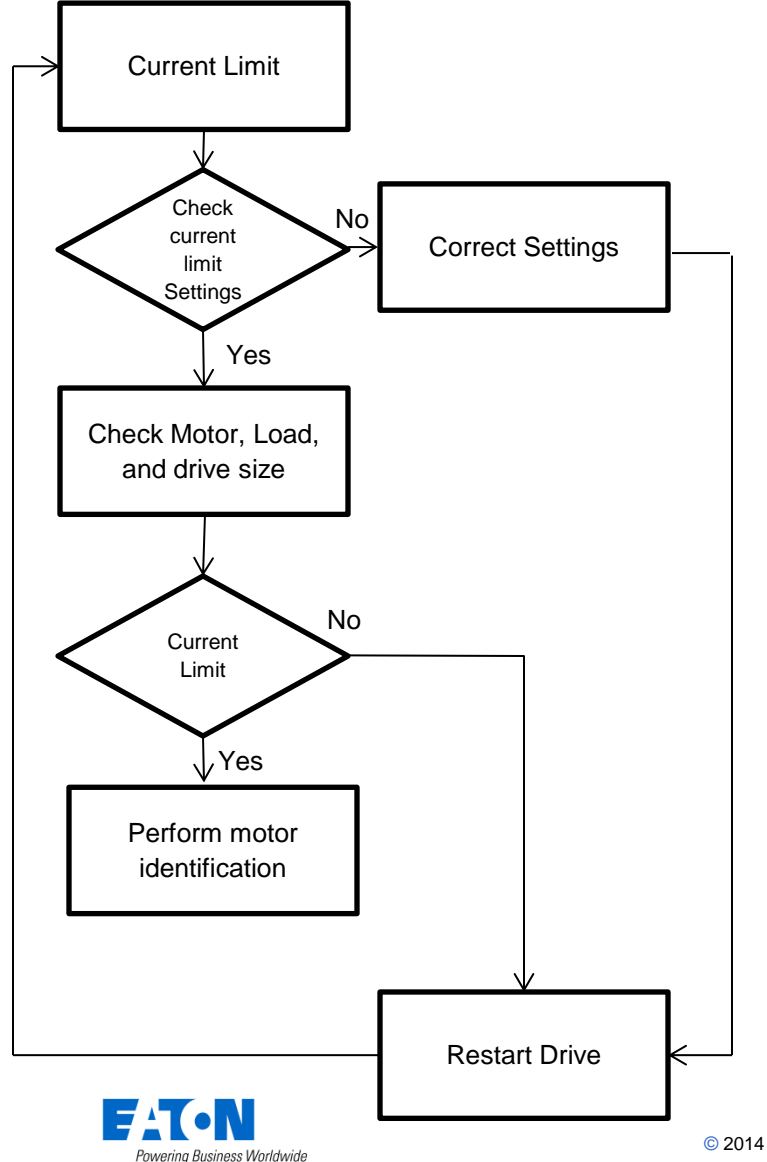

- **Incorrect motor parameters**
- **Mechanical fault**
- **Electrical fault**
- **Current measurement error**

- Not all models have an indication when the current limit is reached
- Current limit will reduce output frequency to reduce output current to at or below the current limit setting

# 10 Common Fault Codes – Ground Fault

- **Faulty motor**
- **Electrical fault**
- **Current measurement error**

- Check for loose or high resistance connections to the motor
- Test motor for electrical failure
- Disconnect motor leads or apply known good motor to verify current measurements

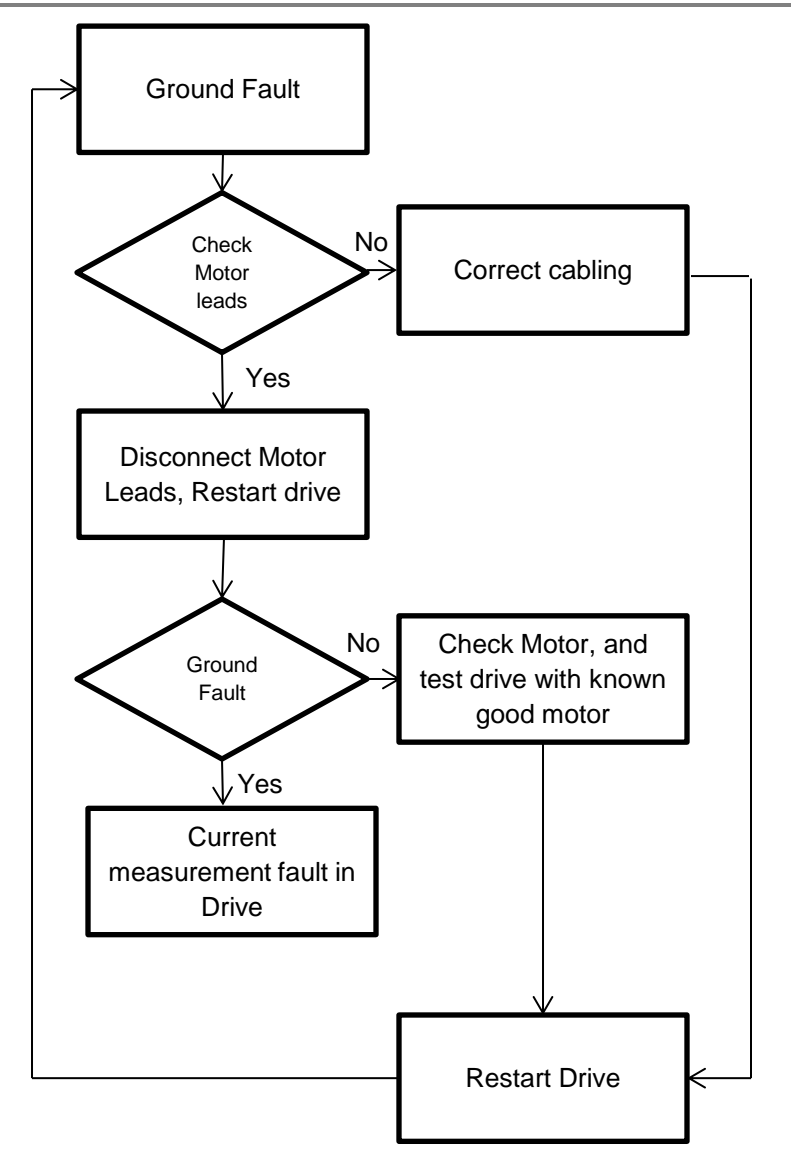

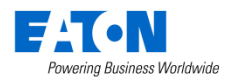

# 10 Common Fault Codes – Output Phase

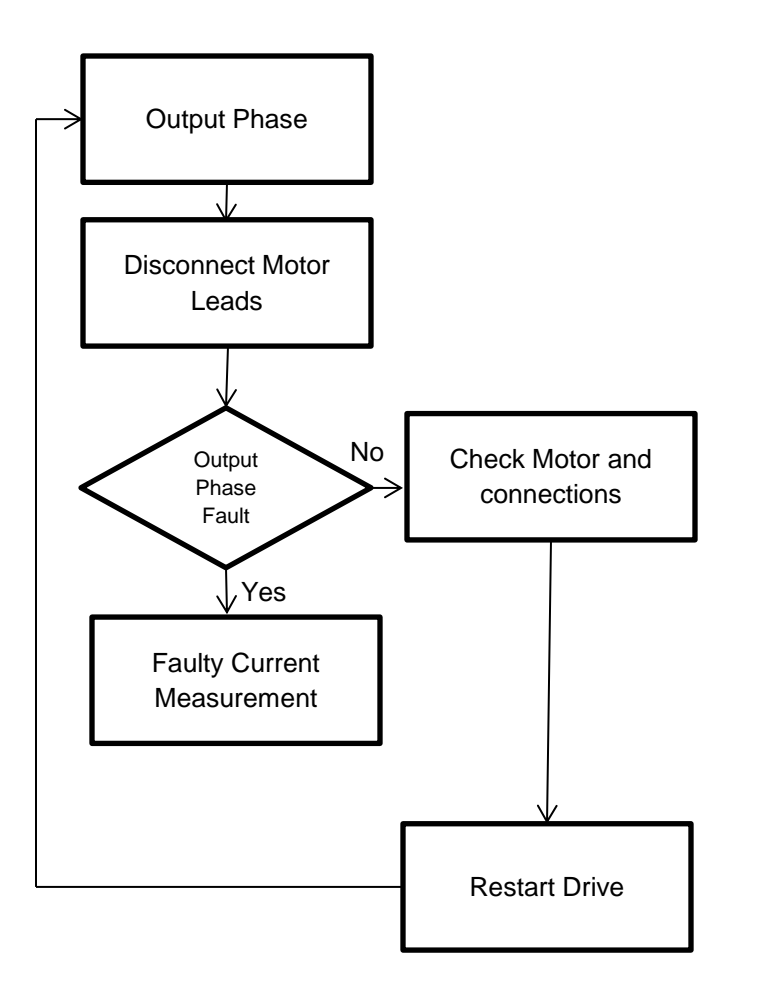

- **Loose Motor Connections**
- **Faulty Motor**
- **Current measurement error**

- Caused by current imbalance on the output of the VFD
- Look for loose connections or fault in motor windings

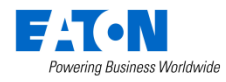

# 10 Common Fault Codes - Overvoltage

- **High Line Voltage**
- **Regenerated voltage from load**
- **Excessive line side harmonics**

- If Fault occurs during deceleration or stop command then increase deceleration time or brake chopper may be needed.
- Cyclic loads may need regen unit or brake chopper.
- Excess harmonics may be overcharging DC link capacitors.

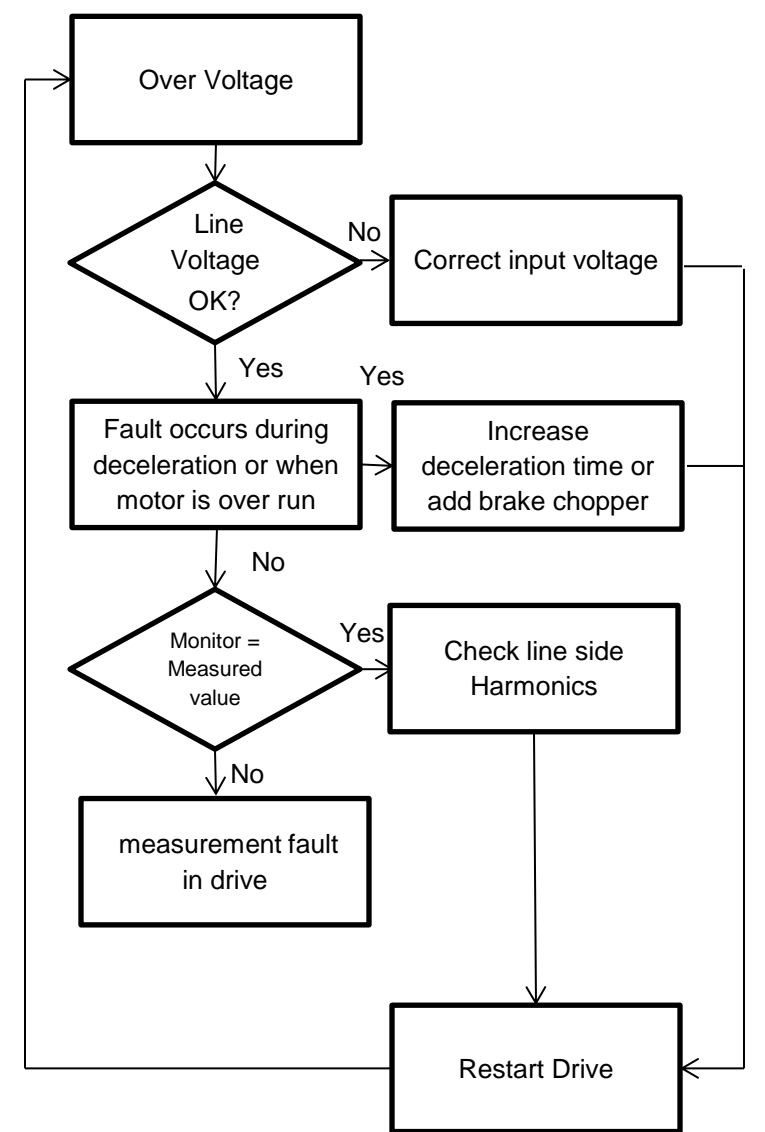

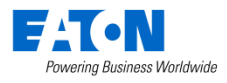

### 10 Common Fault Codes – Overvoltage **Controller**

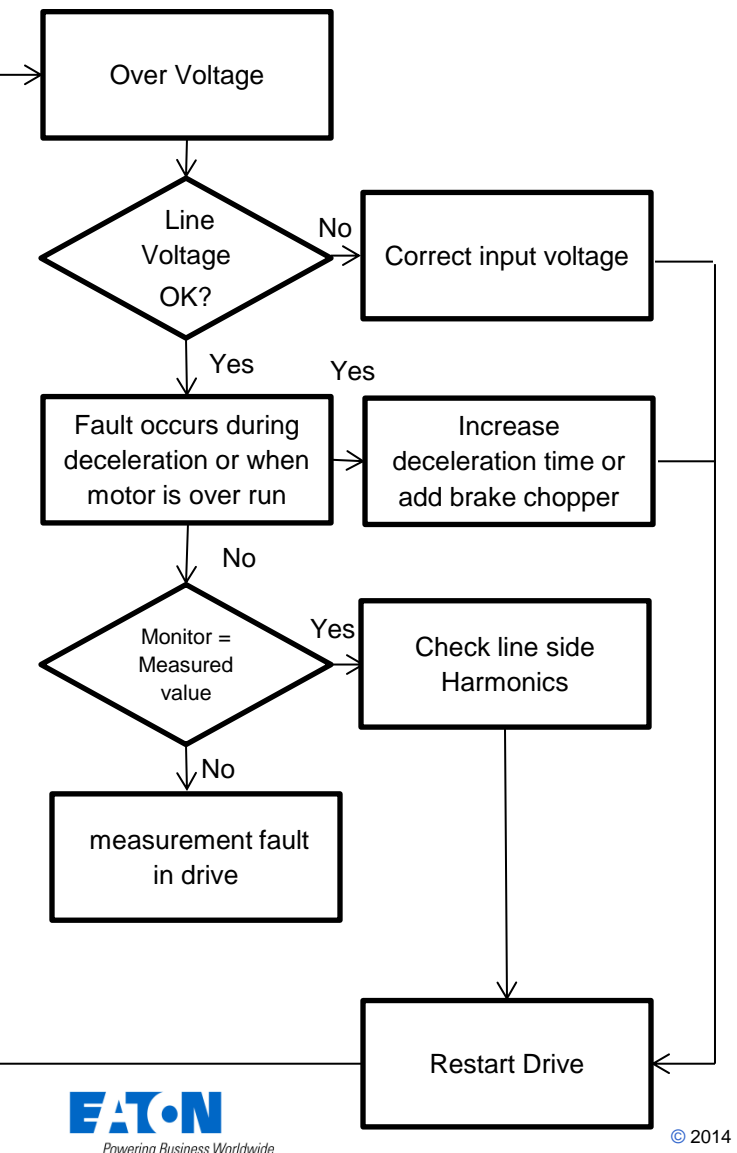

- **High Line Voltage**
- **Regenerated voltage from load**
- **Excessive line side harmonics**

- Trouble shooting is the same as for the overvoltage fault, the overvoltage controller will increase the reference in an attempt to bleed off excess voltage
- Not all series of VFD's have an indication of when this controller is active.

# 10 Common Fault Codes – Undervoltage

- **Low Line Voltage**
- **Improperly sized drive**

- Check for low line voltage or drops in line voltage under load.
- Check for damaged input rectifiers with static checks
- Check for even current draw on input when drive is running

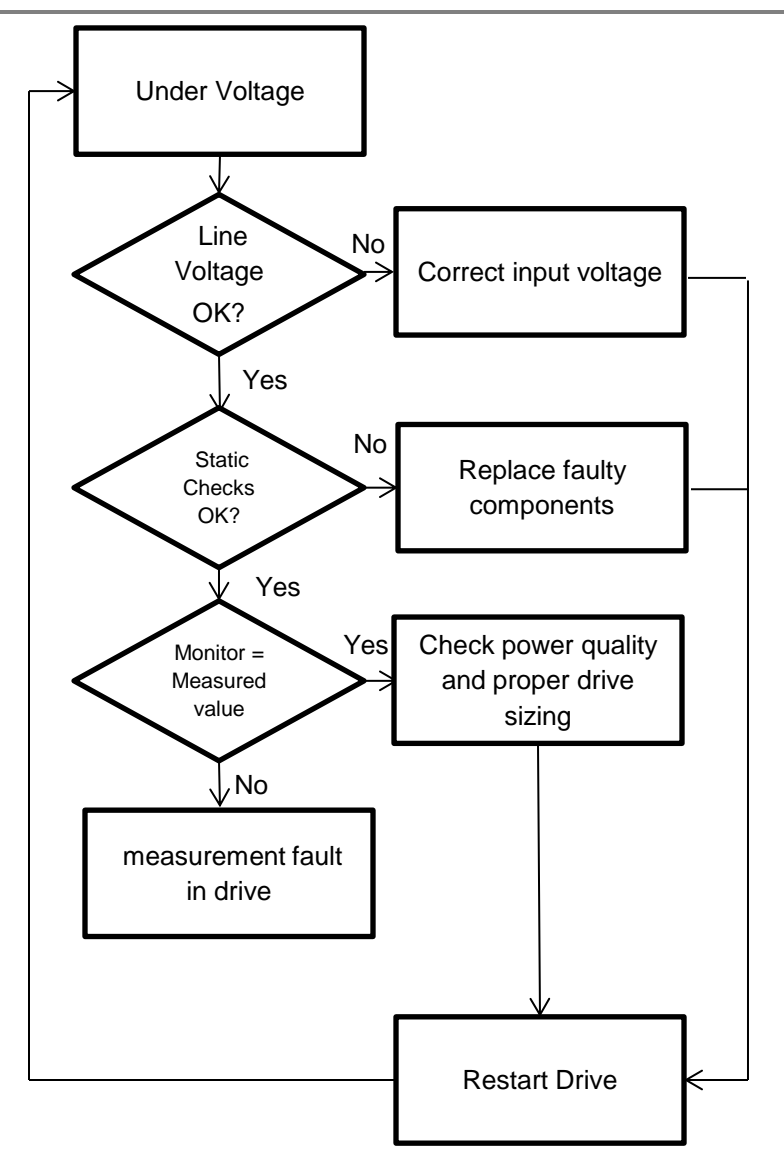

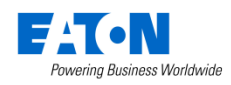

# 10 Common Fault Codes – Unit Over temp

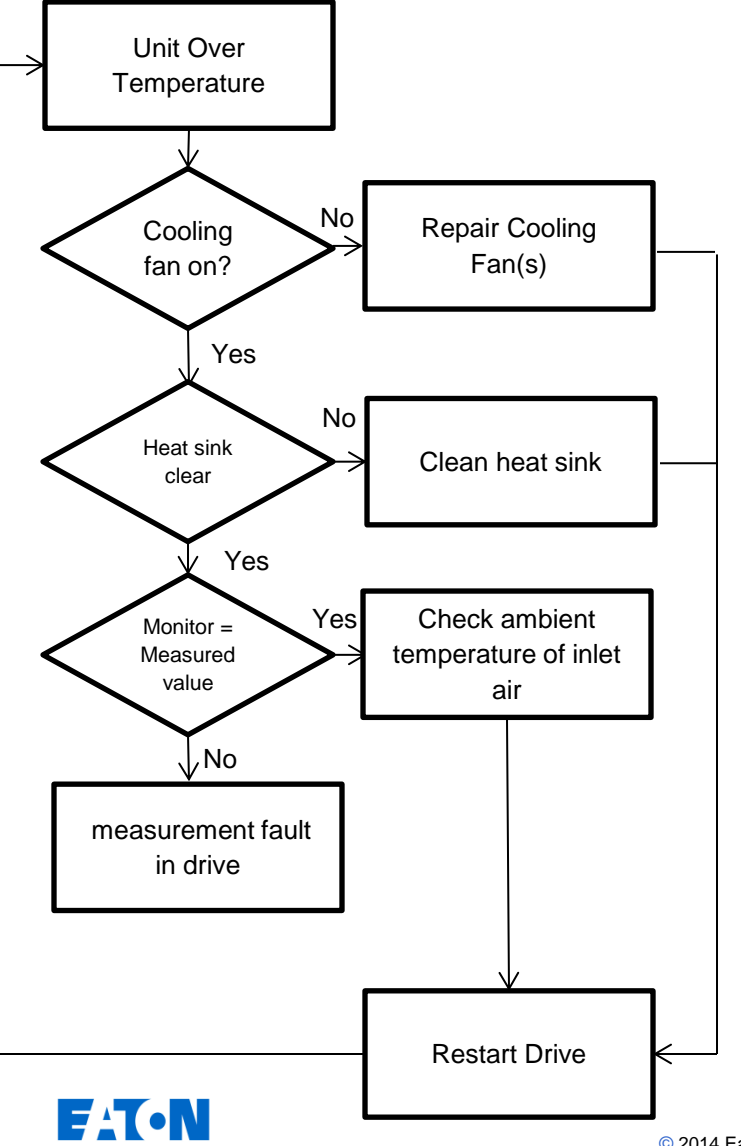

Powering Business Worldwide

- **High Ambient temperature**
- **Insufficient airflow**
	- **Plugged heat sink**
	- **Failed cooling fan**

- Check Main cooling fan for rotation
- Ensure unobstructed heat sink and airflow
- Check ambient temperature is below the drives ratings

### 10 Common Fault Codes – Motor Over temp

- **Overloaded Motor**
- **Operating Motor at high load at low speeds**
- **Undersized Motor**
- **Incorrect Motor Parameters**

- Check Motor Parameters
- Observe current and speed
- Current should be nearly proportional to speed, if running half speed at FLA drive will protect motor from increased thermal stress from reduced cooling

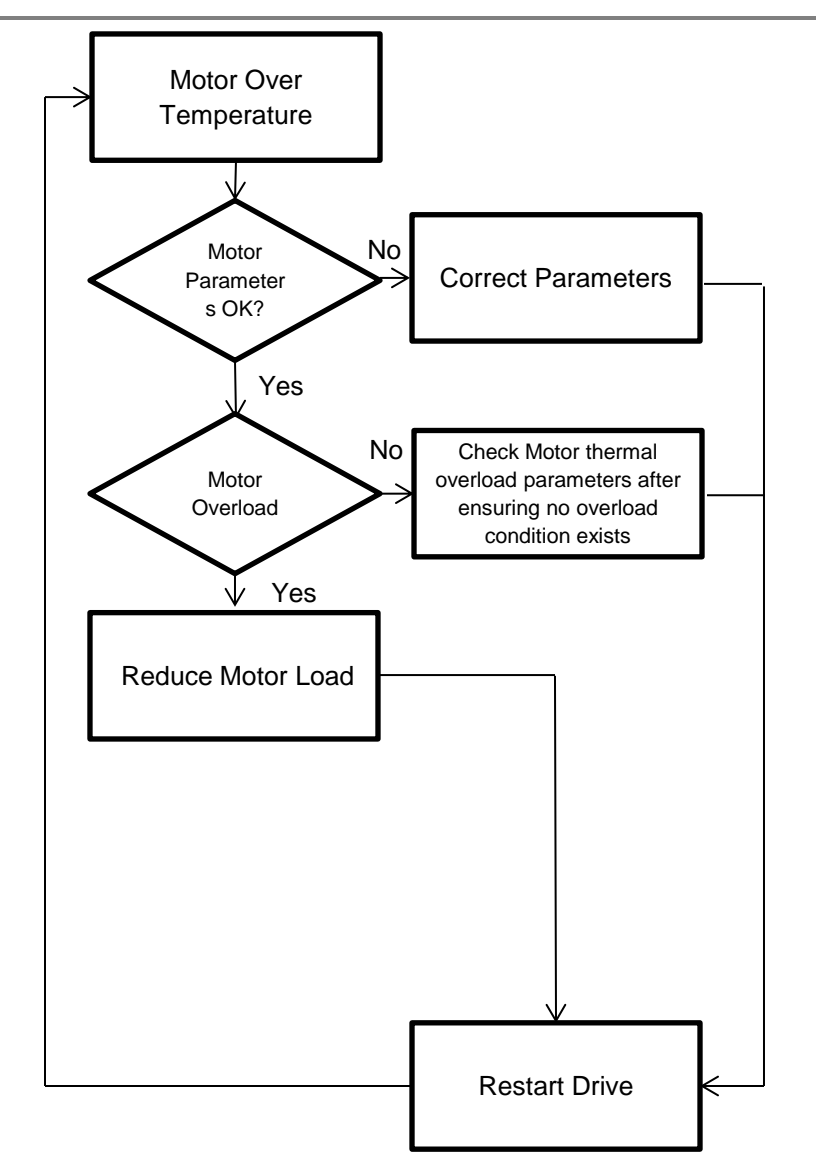

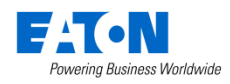

# 10 Common Fault Codes – Input Phase

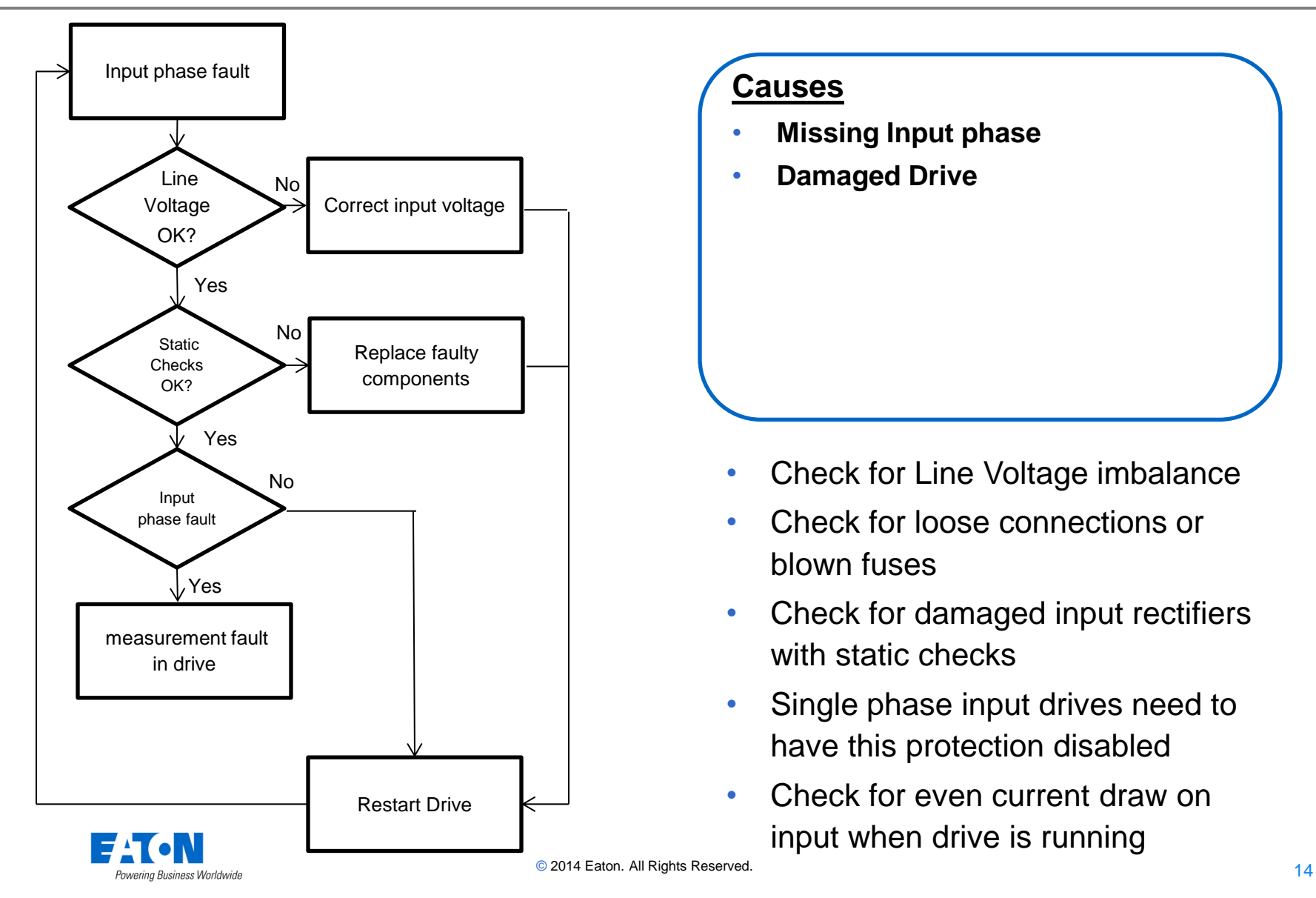

- **Missing Input phase**
- **Damaged Drive**

- Check for Line Voltage imbalance
- Check for loose connections or blown fuses
- Check for damaged input rectifiers with static checks
- Single phase input drives need to have this protection disabled
- Check for even current draw on input when drive is running

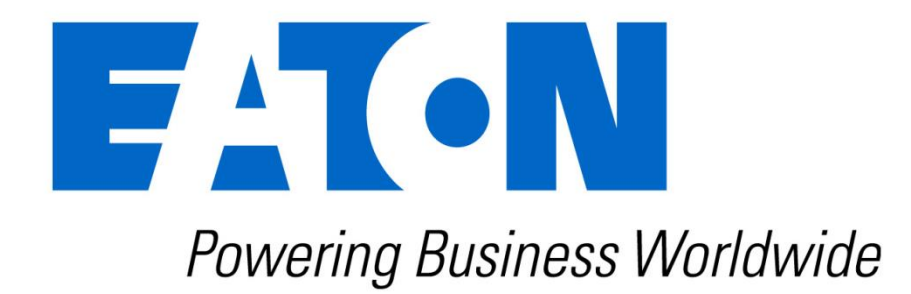